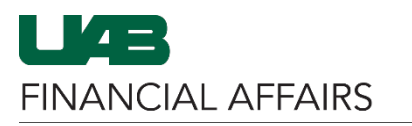

## **BuyUAB: Setting Up Amazon Business**

After [requesting access](https://www.uab.edu/financialaffairs/requesting-access-to-systems) to BuyUAB, the BuyUAB team will invite you to create an Amazon Business account. This will generate an email from Amazon to your UAB inbox with instructions for setting up your account with your UAB BlazerID email address. *Note that this account should not be created using your "alias email".*

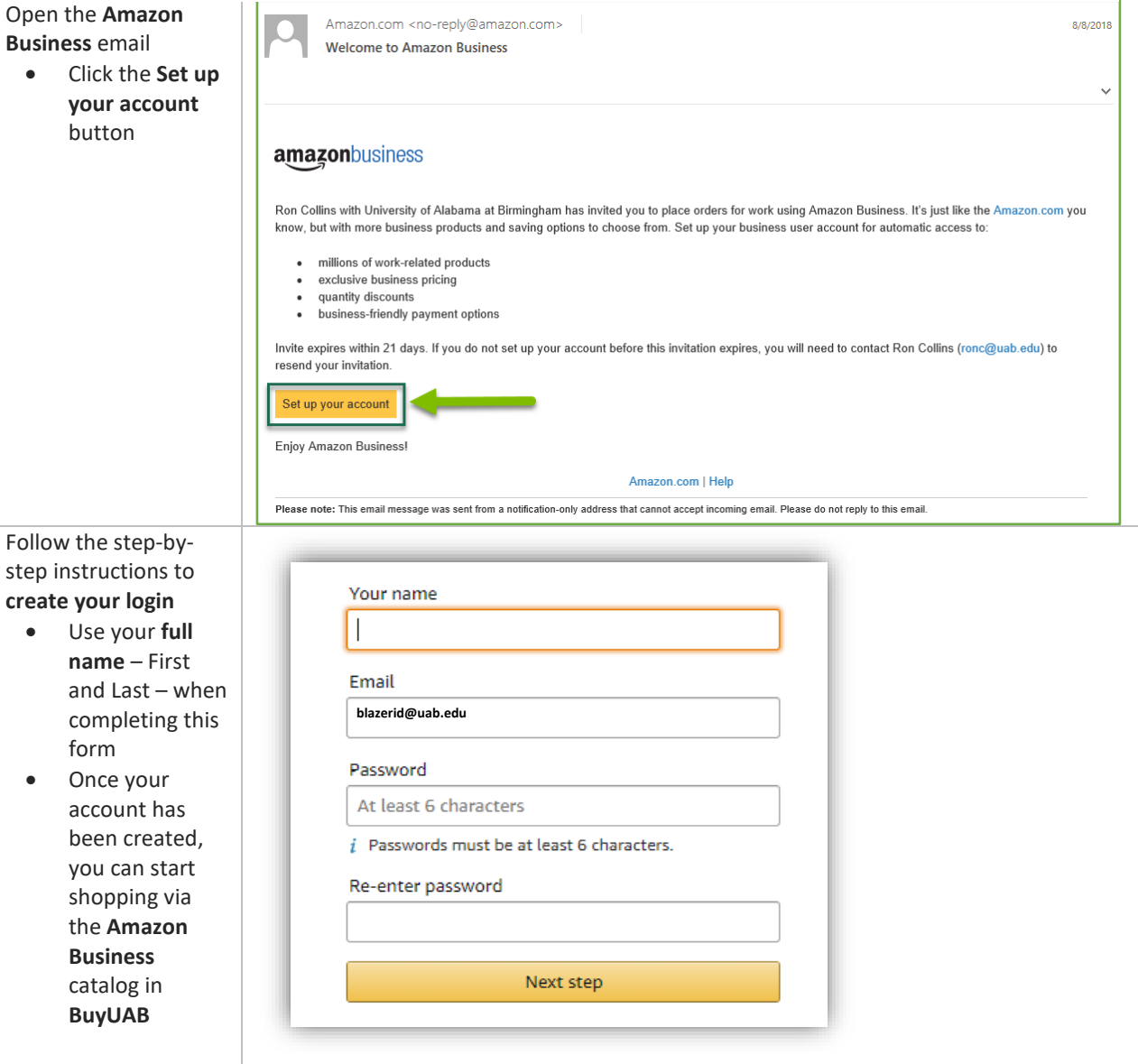